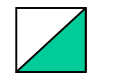

教育用計算機シミュレータ:スナップショット

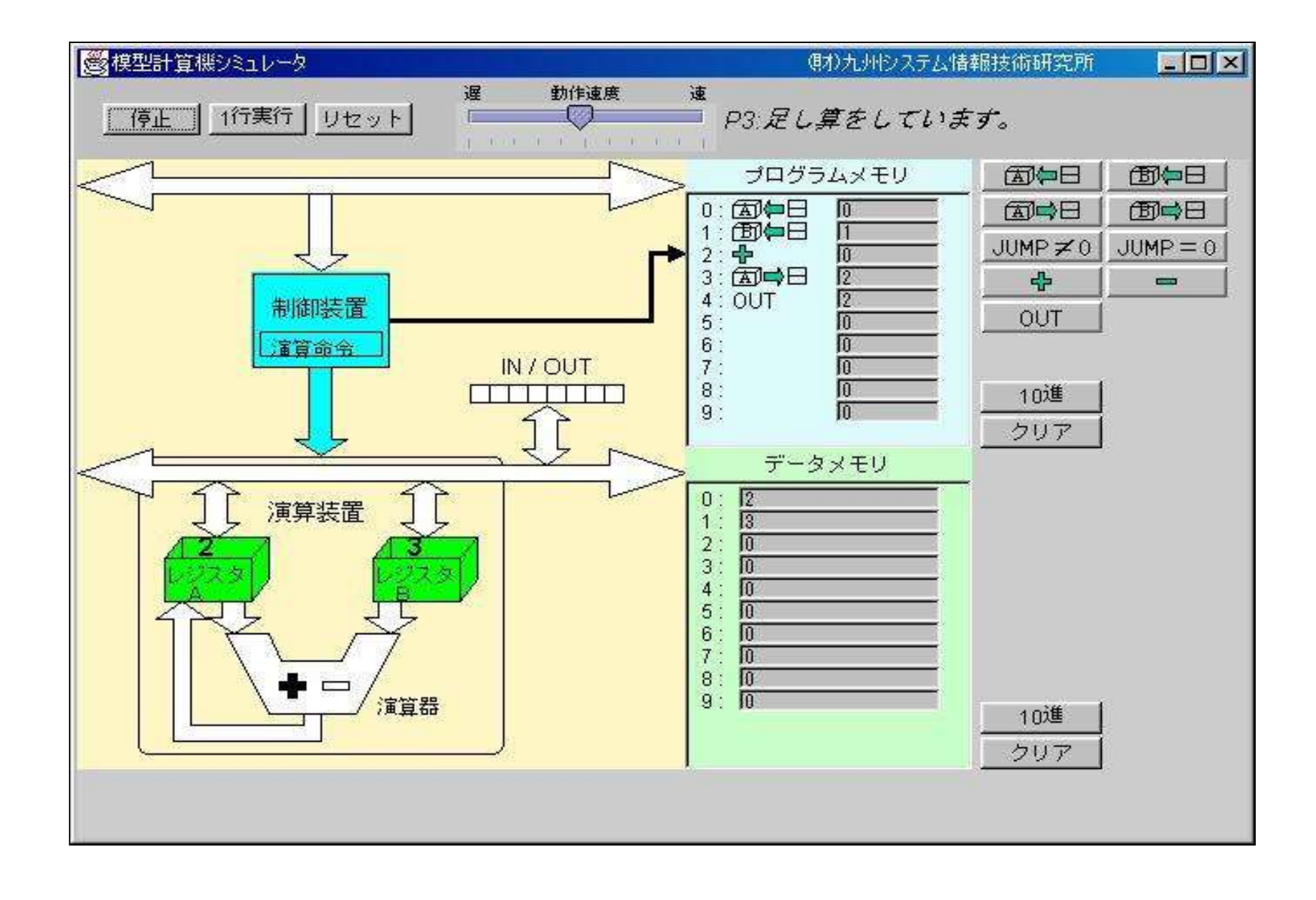

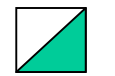

# 教育用計算機シミュレータ:計算機の五大装置(機能)

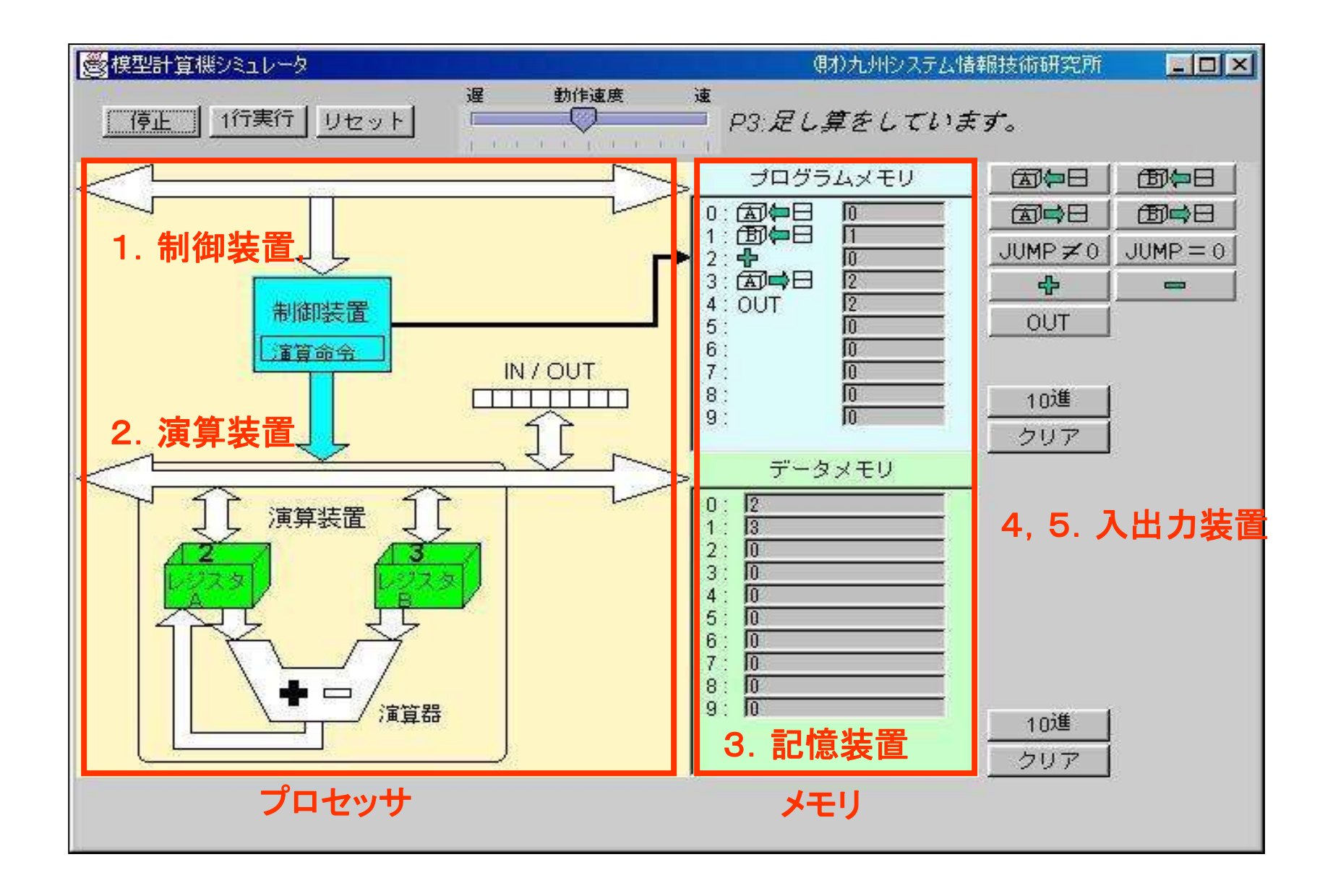

# 教育用計算機シミュレータ:最もシンプルな計算機モデル

### ロード/ストア・アーキテクチャ

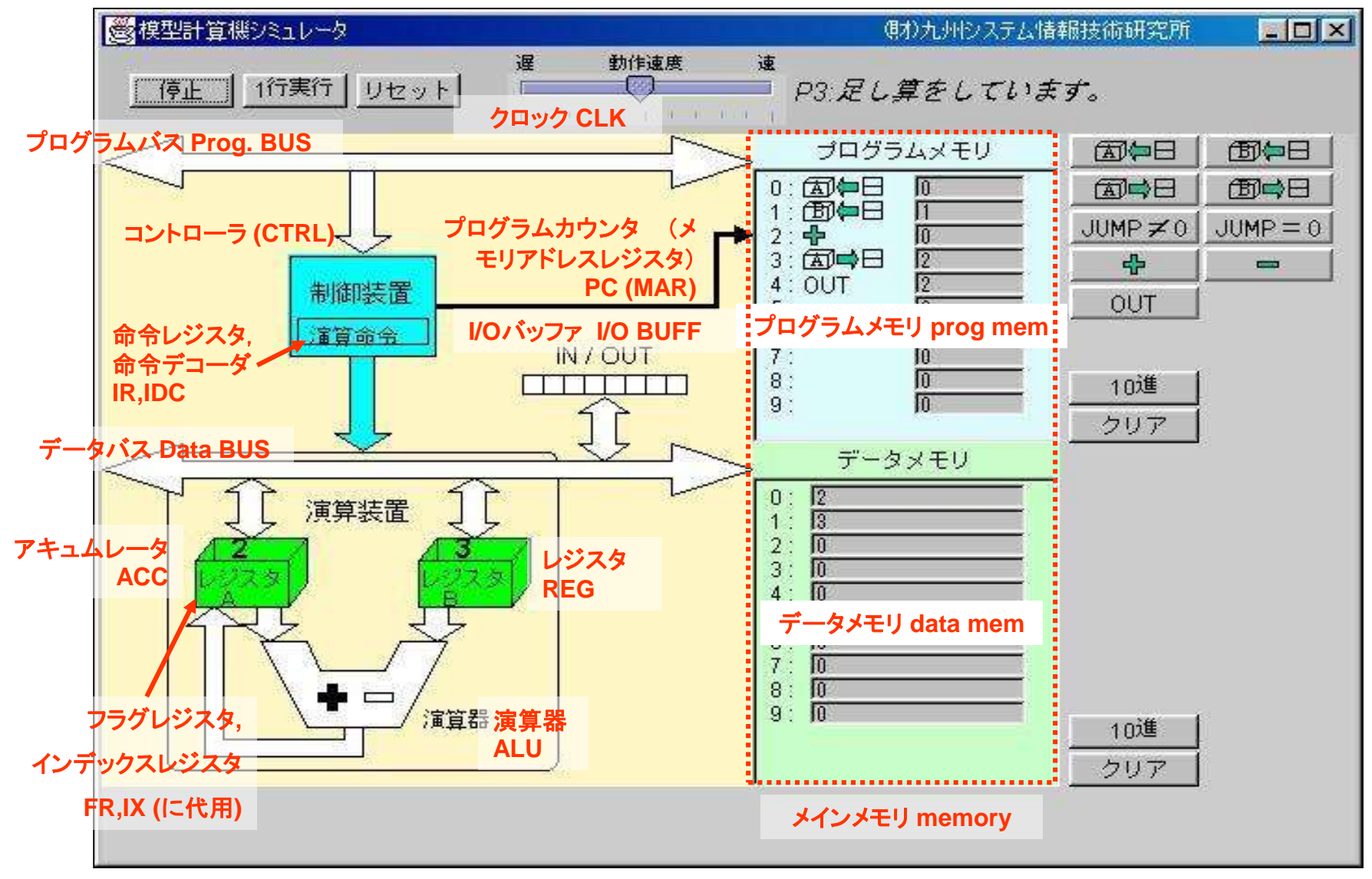

# 教育用計算機シミュレータ:簡単かつ単純な命令セット

### RISCベースの命令セット

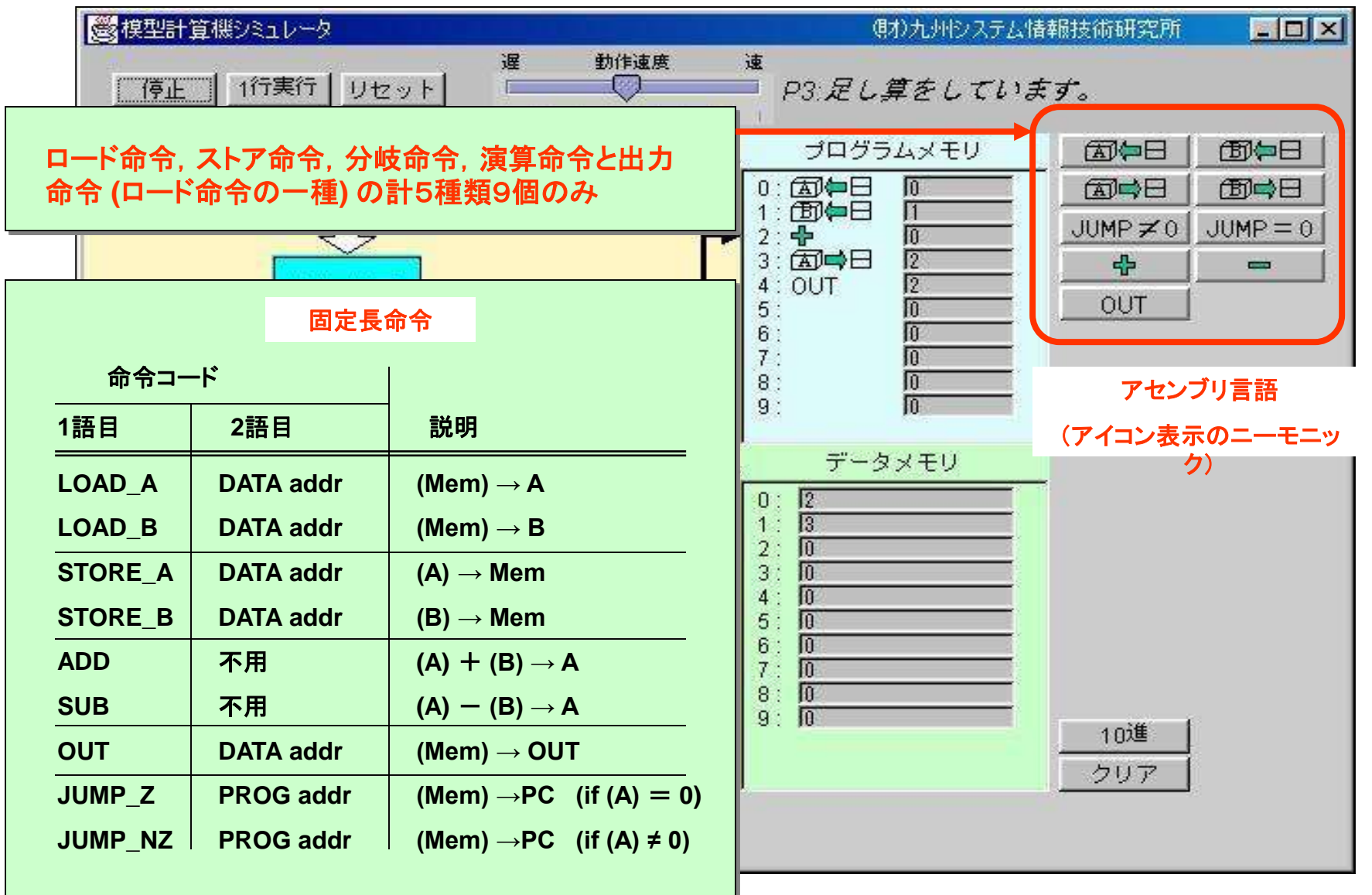

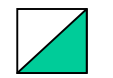

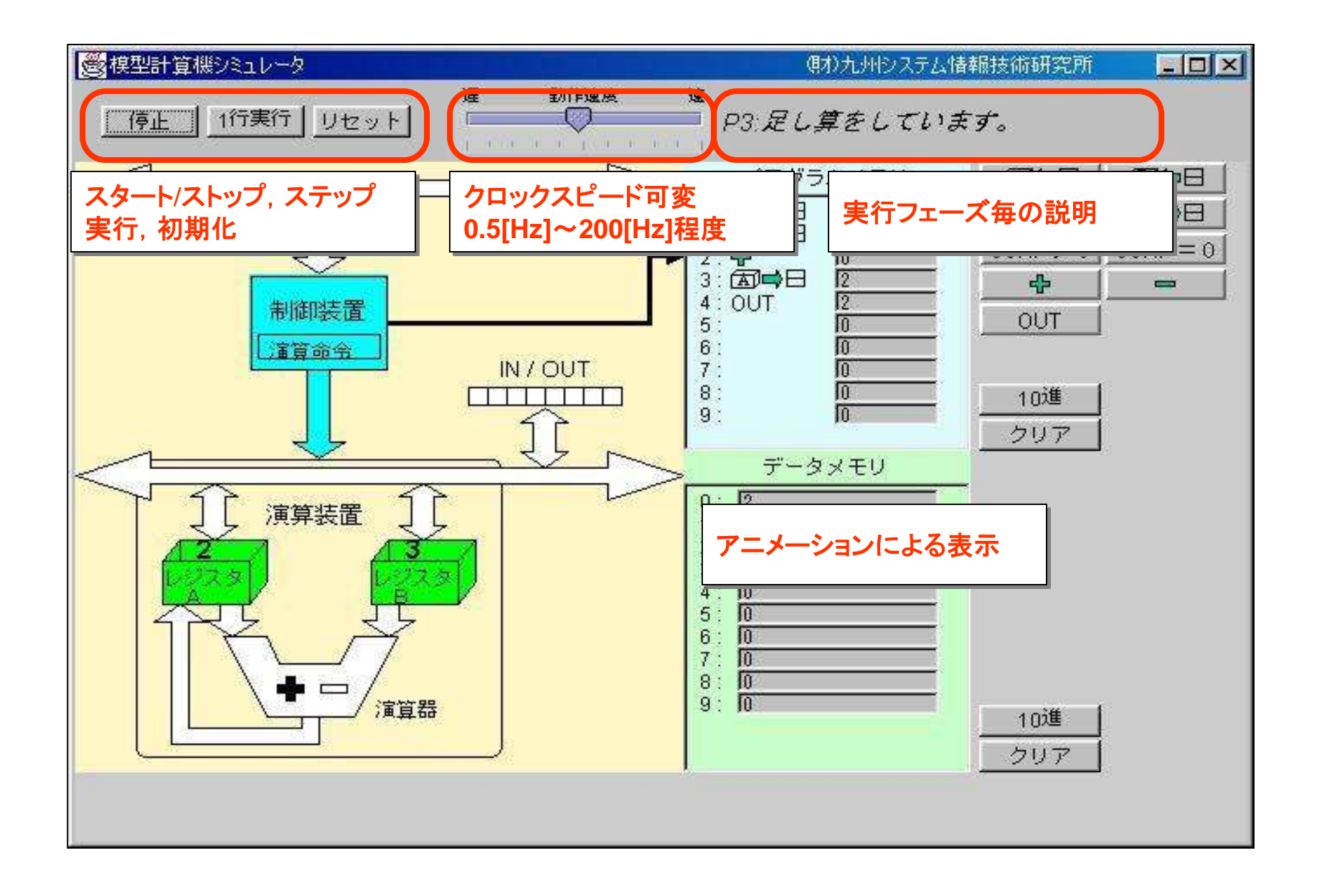

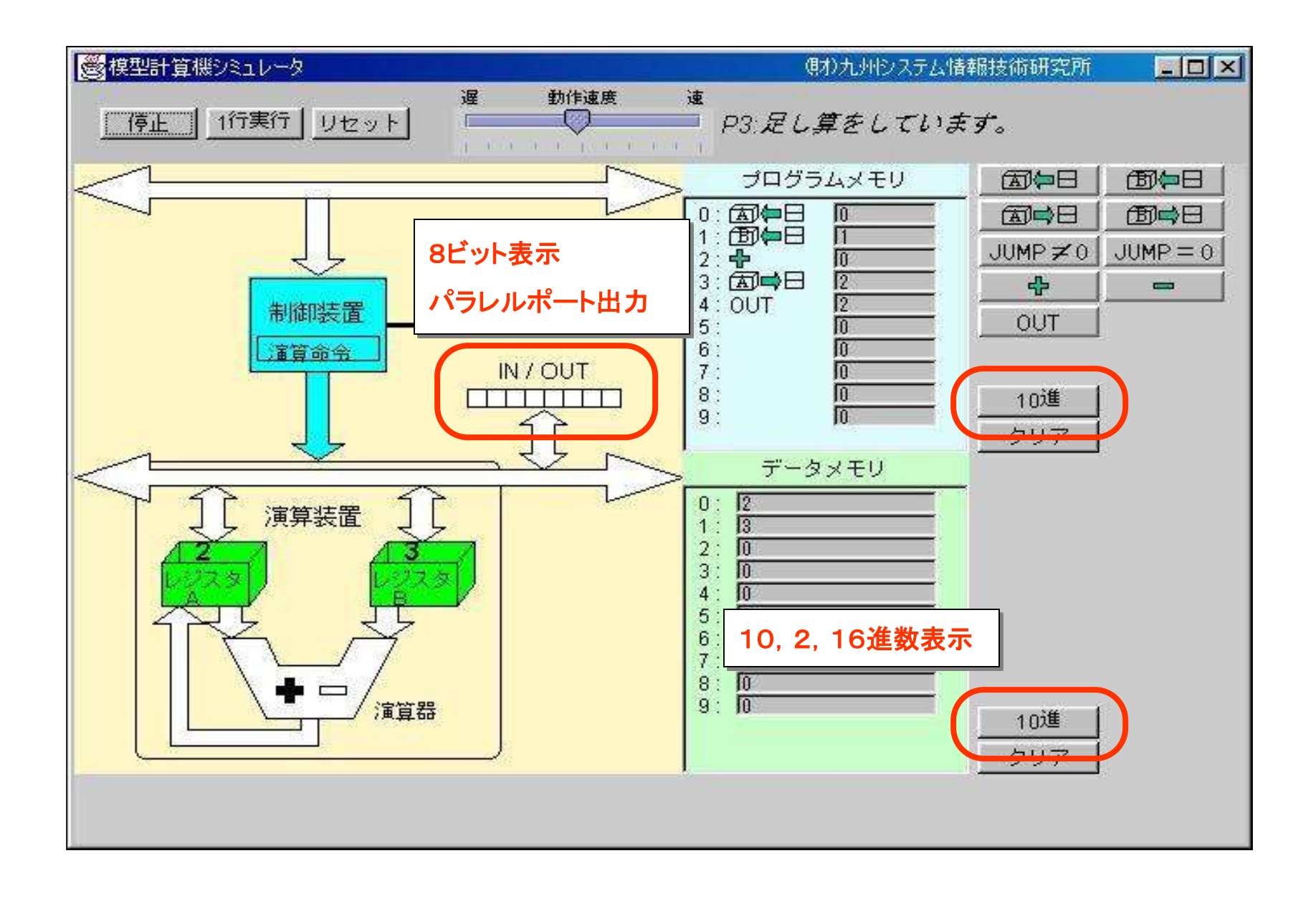